Remove only the yellow tape. Retirez uniquement la bande jaune. Nur das gelbe Band entfernen. Alleen de gele tape verwijderen. Rimuovere solo il nastro giallo. Retire únicamente el precinto amarillo. Retire a fita amarela. . . . . . . . . . . . . . . . .

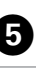

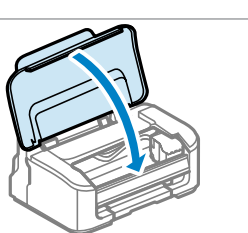

Anschließen und einstecken. Aansluiten en stekker in stopcontact. Connettere e collegare alla presa. Conecte y enchufe. Ligue à impressora e à corrente.

Aanzetten. Accendere. Encienda. Ligue.

Open. Ouvrez le produit. Öffnen. Openen. Aprire. Abra. Abrir.

 $-0.000$ 

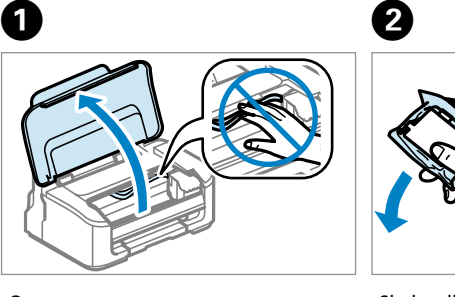

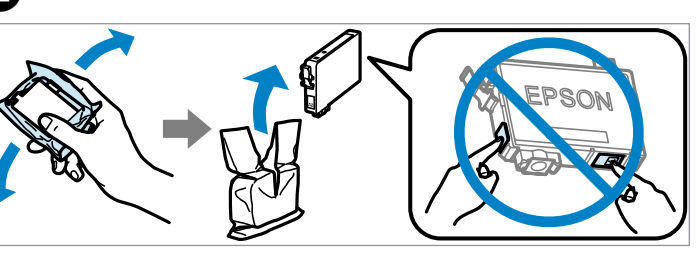

Insert all four cartridges. Press each one until it clicks.

Insérez les quatre cartouches. Appuyez dessus jusqu'à ce qu'elles s'enclenchent. Alle vier Patronen einsetzen. Jede einzelne bis zum Klickpunkt drücken. Plaats alle vier de cartridges. Druk op elke cartridge tot deze vastklikt. Inserire tutte e quattro le cartucce. Premere su ciascuna fino allo scatto. Inserte los cuatro cartuchos. Púlselos hasta oír un clic. Insira os quatro tinteiros. Pressione cada um deles até ouvir um estalido.

........................

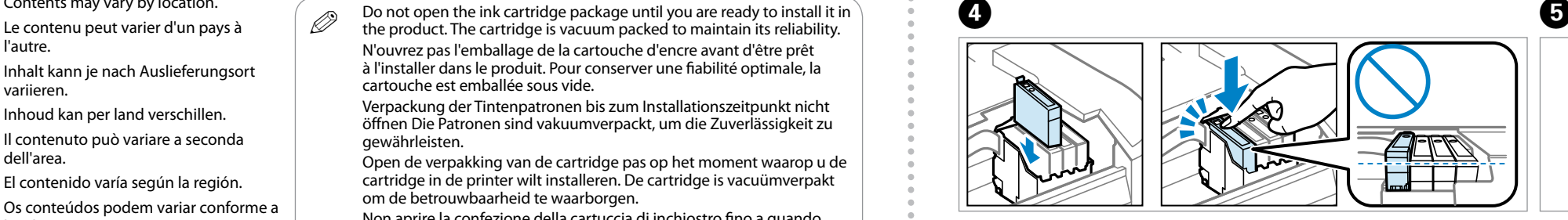

**Internetion**<br>Indialaggio<br>Indialaje<br>Indialare<br>India<br>India<br>India<br>India Unpacking and Turning On Déballage et mise sous tension Entpacken und Einschalten Uitpakken en aanzetten Disimballaggio e accensione Desembalaje y encendido

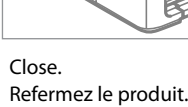

**Schließen** 

Sluiten.

Chiudere.

Cierre.

Feche.

Contents may vary by location. l'autre. Inhalt kann je nach Auslieferungsort variieren. Inhoud kan per land verschillen. Il contenuto può variare a seconda dell'area.

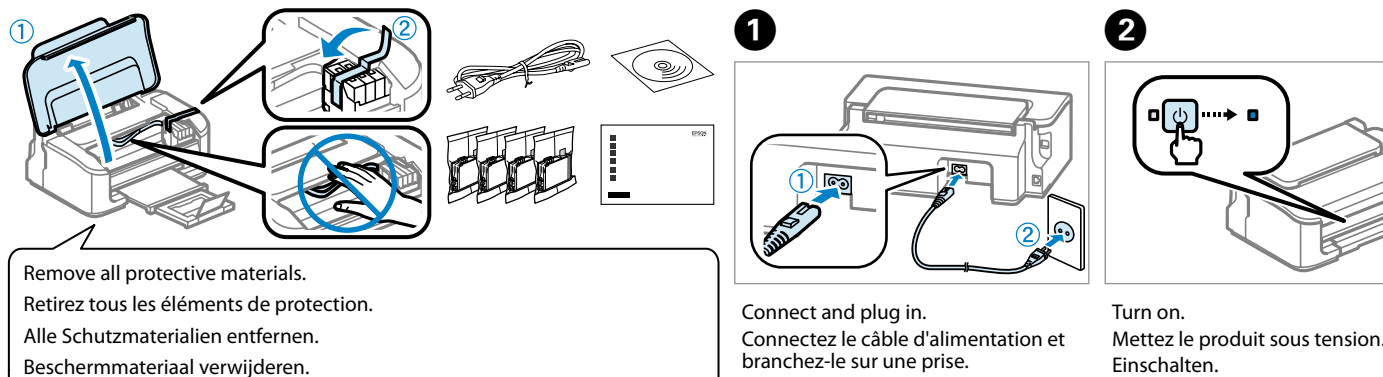

lazione delle<br>Contra delle<br>Lación de los<br>Chos de tinta<br>Lar os Tinteiro<br>Chos de tinta Installing the Ink **Cartridges** Installation des cartouches d'encre Installieren der Tintenpatronen Cartridges installeren Installazione delle cartucce d'inchiostro Instalación de los cartuchos de tinta

El contenido varía según la región. Os conteúdos podem variar conforme a localização.

## **WF-2010**

## EN **Start Here**

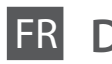

Démarrez ici

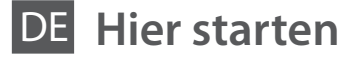

**Hier beginnen** 

**Inizia qui** 

Para empezar

**Comece aqui** 

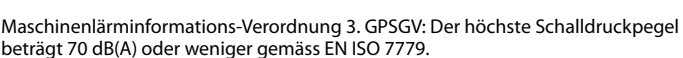

Das Gerät ist nicht für die Benutzung im unmittelbaren Gesichtsfeld am Bildschirmarbeitsplatz vorgesehen. Um störende Reflexionen am Bildschirmarbeitsplatz zu vermeiden, darf dieses Produkt nicht im unmittelbaren Gesichtsfeld platziert werden. EEE Yönetmeliğine Uygundur.

For the initial setup, make sure you use the ink cartridges that came with this product. These cartridges cannot be saved for later use. The initial ink cartridges will be partly used to charge the print head. These cartridges may print fewer pages compared to subsequent ink cartridges. Lors de l'installation initiale, veillez à utiliser les cartouches d'encre fournies avec le produit. Vous ne pouvez pas les conserver pour une utiliser les ultérieure. Les cartouches d'encre initiales serviront en partie à charger les têtes d'impression. Il est possible que ces cartouches impriment moins de pages que les suivantes.

Обладнання відповідає вимогам Технічного регламенту обмеження використання деяких небезпечних речовин в електричному та електронному обладнанні.

**Информация об изготовителе** Seiko Epson Corporation (Япония)

Юридический адрес: 4-1, Ниси-Синздюку, 2-Чоме, Синздюку-ку, Токио, Япония Срок службы: 3 года

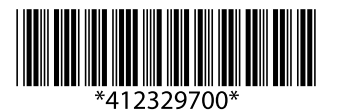

Desembalar e Ligar

Per l'installazione iniziale, assicurarsi di usare le cartucce fornite con il prodotto. Le cartucce non poss stampare meno pagine rispetto alle successive cartucce di inchiostro. próximos que instale.

Para a configuração inicial, certifique-se de que utiliza os tinteiros fornecidos com o produto. Estes tinteiros não podem ser guardados para terior. Os tinteiros iniciais serão parcialmente gastos para carregamento da cabeça de impressão. Estes tinteiros poderão imprimir menos páginas em relação aos tinteiros seguintes.

Rimuovere tutti i materiali protettivi. Retire los materiales de protección. Remova todos os materiais de protecção.

Instalar os Tinteiros

Do not open the ink cartridge package until you are ready to install it in<br>the product. The cartridge is vacuum packed to maintain its reliability. N'ouvrez pas l'emballage de la cartouche d'encre avant d'être prêt à l'installer dans le produit. Pour conserver une fiabilité optimale, la cartouche est emballée sous vide.

Shake all new cartridges and then unpack. Secouez toutes les nouvelles cartouches et déballez-les. Alle neuen Patronen schütteln, dann entpacken. Alle nieuwe cartridges schudden en dan uit de verpakking halen. Agitare tutte le nuove cartucce, quindi disimballarle. Agite todos los cartuchos nuevos y luego, desembálelos. Abanar todos os tinteiros novos e depois desembalá-los.

C

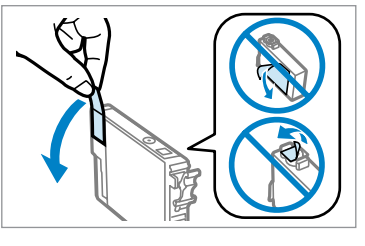

© 2012 Seiko Epson Corporation. All rights reserved. Printed in XXXXX<sup>y</sup>

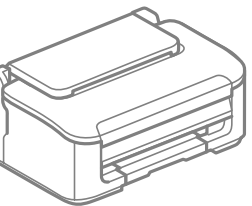

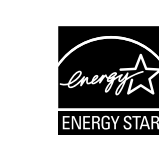

**\*\*\*\*\*\*\*\*\*\*\*\*\*\*\*\*\*** 

Press. Charging ink is started. Appuyez sur le bouton. Le chargement de l'encre commence. Drücken. Tintenladevorgang beginnt. Indrukken. Inkt wordt geladen. Premere. Inizia il caricamento dell'inchiostro. Pulse. Comienza la carga de tinta. Prima. O carregamento da tinta é iniciado.

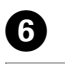

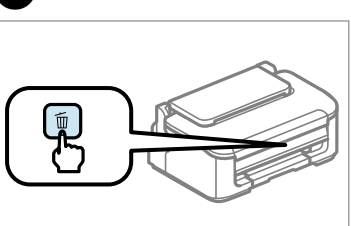

Q

Achten Sie bei der Ersteinrichtung darauf, die mit dem Produkt gelieferten Tintenpatronen zu verwenden. Diese Patronen können nicht für einen späteren Gebrauch aufbewahrt werden. Die anfänglichen Tintenpatronen werden teilweise für das Aufladen des Druckkopfes verwendet. Diese

Patronen drucken möglicherweise im Vergleich zu folgenden Tintenpatronen weniger Seiten. cartridges daarna.

Gebruik bij de eerste installatie de cartridges die bij deze printer zijn geleverd. Deze cartridges kunnen niet voor later gebruik worden bewaard. De startcartridges worden deels verbruikt om de printkop te vullen. Met deze cartridges worden mogelijk minder pagina's afgedrukt dan met de

secondo tempo. Le cartucce di inchiostro iniziali verranno parzialmente utilizzate per caricare la testina di stampa. Tali cartucce potrebbero

En la instalación inicial, use siempre los cartuchos de tinta que incluye este producto. Estos cartuchos no se pueden guardar para usarlos en el futuro. Los primeros cartuchos de tinta se usarán parcialmente para cargar el cabezal de impresión. Por eso imprimirán menos páginas que los

Verpackung der Tintenpatronen bis zum Installationszeitpunkt nicht öffnen Die Patronen sind vakuumverpackt, um die Zuverlässigkeit zu gewährleisten.

Open de verpakking van de cartridge pas op het moment waarop u de cartridge in de printer wilt installeren. De cartridge is vacuümverpakt om de betrouwbaarheid te waarborgen.

Non aprire la confezione della cartuccia di inchiostro fino a quando non si è pronti per la sua installazione nel prodotto. La cartuccia viene fornita in confezione sottovuoto per preservarne l'affidabilità.

No desembale el cartucho de tinta hasta que vaya a instalarlo en el producto. Está envasado al vacío para conservar todas sus propiedades. Não abrir a embalagem do tinteiro até estar pronto para a instalação no produto. O tinteiro é embalado a vácuo para manutenção da sua fiabilidade.

Charging ink takes about 4 minutes. Wait until the light turns on.

Le chargement de l'encre prend environ 4 minutes. Patientez jusqu'à ce que le voyant s'allume. Laden der Tinte dauert etwa 4 Minuten. Warten Sie, bis die Anzeige leuchtet. Het laden van inkt duurt circa 4 minuten. Wacht tot het lampje gaat branden. Il caricamento dell'inchiostro richiede circa 4 minuti. Attendere l'accensione della spia. La carga de tinta tarda alrededor de 4 minutos. Espere hasta que se encienda el indicador luminoso. O carregamento da tinta demora cerca de 4 minutos. Aguarde até a luz se acender.

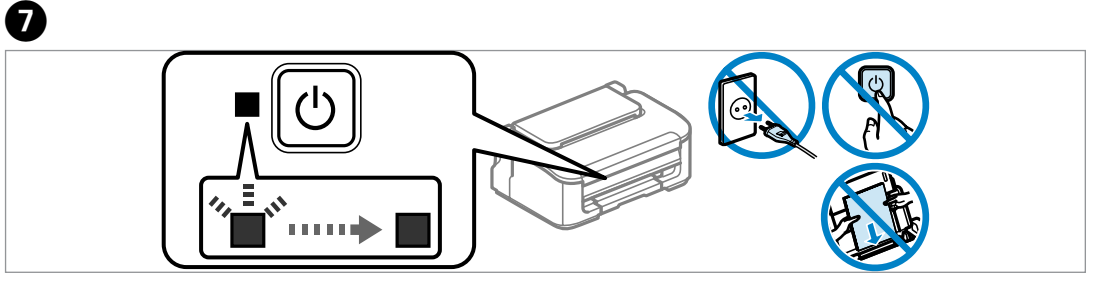

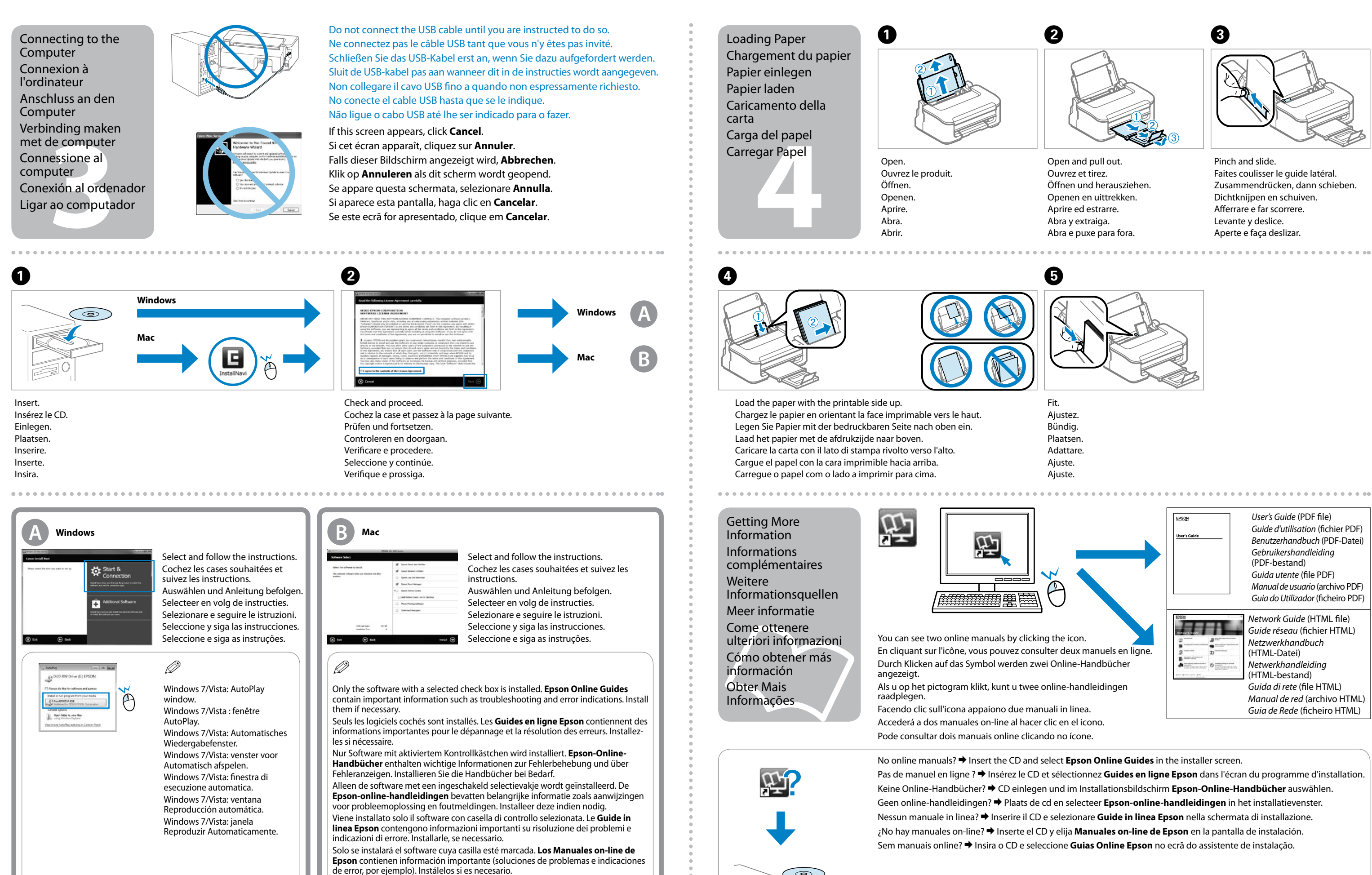

Apenas o software com a caixa de verificação seleccionada é instalado. Os **Guias Online da Epson** contêm informações importantes, tais como resolução de problemas e indicações e erros. Instale-os se necessário.

- 
- 

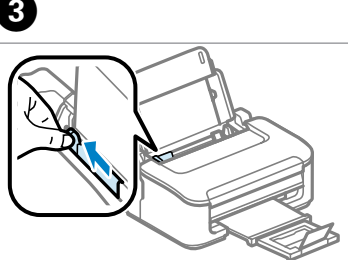

- 
-